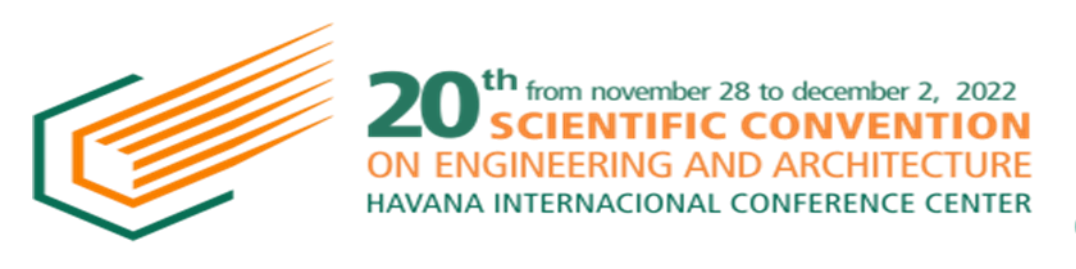

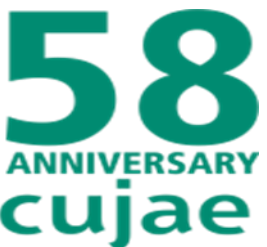

# **GUIDELINES FOR PREPARING ARTICLES FOR THE XX SCIENTIFIC CONVENTION ON ENGINEERING AND ARCHITECTURE**

**First Author (names and last names), Second Author (names and last names)**

<sup>1</sup>Affiliation and address, <sup>2</sup>Affiliation and address.

 $1$ e-mail:

#### **ABSTRACT**

Below are instructions for preparing your article and send it for consideration by the Scientific Committee of the XX Scientific Convention on Engineering and Architecture. Please note the following points in particular: type the text of your article to a single column within the margins established in this format (size A4 paper, top and bottom margins of 2.5 cm and left and right margins 3 cm); not print any frame around the text, the abstract should be written with no less than 150 words and not exceed 250 words, use the font Times New Roman 10 pt and single spaced lines, the references should have numerical order according to how they appear in the text, the figures must be of good quality and together with the tables should be interspersed in the text should be declared the whole of the nomenclature of the symbols used and the appropriate units, the use SI international system of units is required, the paper must be written in Spanish with English and Spanish writing in the title, abstract and keywords, the article should have a recommended length between 6 and 12 pages.

**KEY WORDS:** About five key words or phrases, separated by commas (,).

## **1. Sending of works.**

For sending the works, it is required for the authors to visit the website of the XX Scientific Convention on Engineering and Arquitecture, [http://ccia.cujae.edu.cu,](http://ccia.cujae.edu.cu/) to consult the description of the events as well as the topics. The main author should be registered at the event and at the user´s session, and to follow the five described steps to send the article. The works should be sent in Word (doc) format, in its 6.0 version or superior.

## **2. Preparation of the text and its extention.**

**Text.**

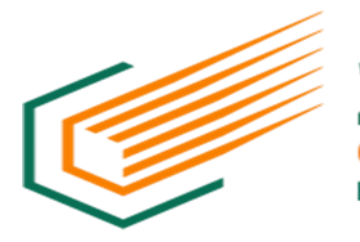

th from november 28 to december 2, 2022 **SCIENTIFIC CONVENTION** ON ENGINEERING AND ARCHITECTURE HAVANA INTERNACIONAL CONFERENCE CENTER

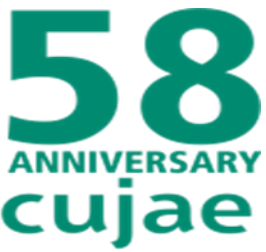

Write directly in this format. The text should be written in one column with a simple space and justified. Use the Times New Roman letter. The letter size should be 10. When starting a paragraph, leave the first line empty. The writing will be impersonal. Do not use abbrevations and write the meanings of the initialisms. Do not use numbers and/or vignetts.

The abstract should be placed on the first page. The first topic of the work will be the introduction and it will have to appear on the first page, leaving two spaces in blank after having written the key words.

## **Extensión**

The works must have a maximum extension of 12 pages and no less of 6 pages, including figures, charts, and references. Try to be concise for the figures and charts to be understood.

## **Title of the articles and authors.**

On the first page of the work, write its title, the authors´ names, its filiations, and e-mails. An English title should be also provided. Write the title in the middle, Times New Roman 12 bold type, only capital letters. Leave a space between the title and the authors´ names. The title must not exceed 80 characters.

The work may have up to 4 authors who should be identified properly with superscript, affiliations, directions, and e-mails. Write the authors´ full names. Leave a line between the authors and the filiations.

## **Abstract and Key words.**

The abstract must have more than 150 words and less than 250 words without including references and formulas. The word **ABSTRACT** must be written with Times New Roman 10pt bold type in capital letters. It must be written to the left. Write the abstract in one column by using the 10pt letter. After that, write the headline **KEY WORDS** which will include a maximum of 5 words related to the main topic of the work. The abstract and the key words as well must be written in Spanish and in English.

## **Encabezados o apartados**

Use only two types of headers:

The main headings are written in capital letters and bold on the left side of the column using the font Times New Roman 10 pt. You must leave an empty line above and below the main header. The main headings are the ones that are numbered for that use integers in ascending order.

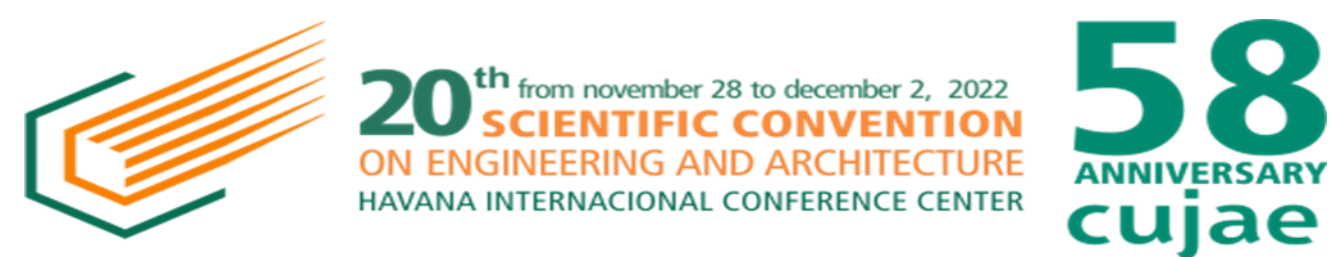

Secondary headings are written starting with the first capital letter and using bold font 10 pt. It also should be located on the left side of the column and should leave an empty line above and below the secondary header.

Headlines or sections:

Use only two types of headlines.

## **3. Equations.**

Use the Microsoft Equation Editor or the MathType to write the equations on the text. Write the equations on the middle of paper leaving a space up and down. Give them a number one after another. Be sure the symbols in the equation are defined. Symbols must be written in bold type.

$$
x_{1,2} = \frac{-b \pm \sqrt{b^2 - 4ac}}{2a}
$$

 $(1)$ 

Write the equation number between parentheses in the way it was shown above. If it is referred just to one equation, write (1) but if you are going to use several equations in the text, write (1)-(3).

## **4. TABLES AND FIGURES**

Every chart or figure should be set in the text. Enumerate the charts and figures by separately and consecutively with Arabic numerals like: fig. 1, fig. 2, chart 1, chart 2. If it is possible, write the charts and figures in the order that is mentioned in the text and as close as possible to it. The charts and figures must not be used to repeat the data that is provided in another part of the text.

Write the charts names above them. The figures names can be written under them. The text and the symbols should be clear and with suitable sizes according to the chart and figure sizes. Be sure the charts and figures you mention in the text really appear in it. Do not place edges around the figures. Do not use abbreviations for the word chart. Leave a space between the chart or the figure and the titles of them.

In case that you use gray photographies and figures in the work, they should be set with a 220 dpi resolution. The figures in color should be designed with a 400 dpi resolution.

We will state below the examples of a chart and a figure:

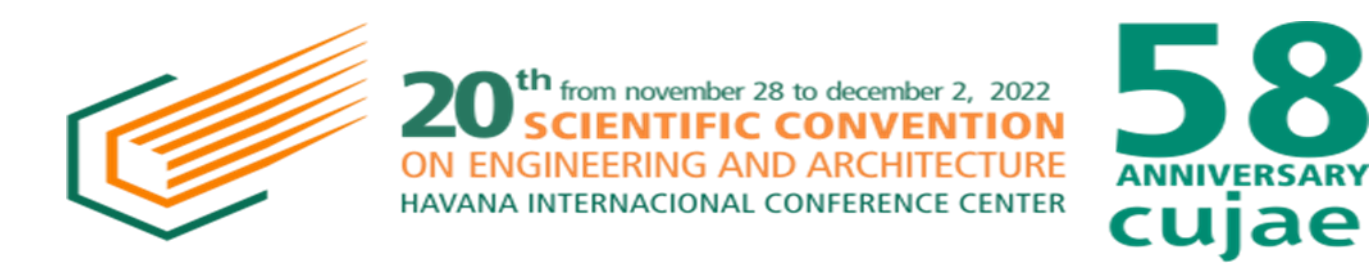

Chart 1: Range of values of angular speed and pulley diameter.

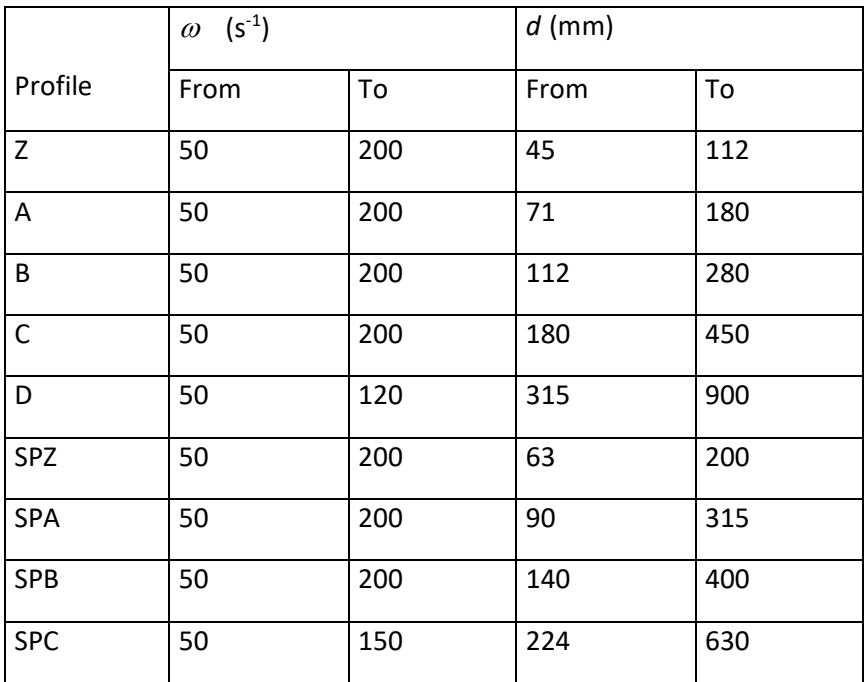

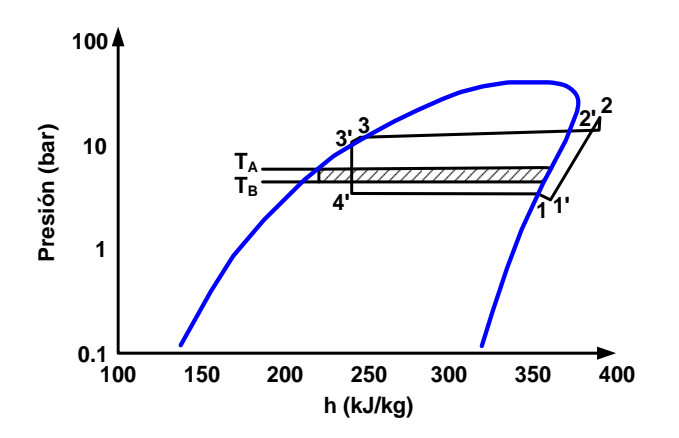

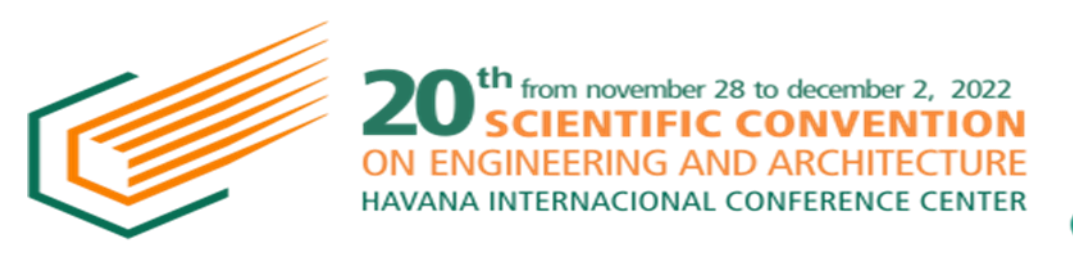

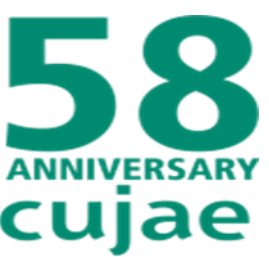

Figure1: Entalpía- pressure diagram of the ideal and real cycles of cooling.

## **5. Conclusions.**

Although a conclusion can summarize the main aspects of the text, it is not required a sheet of conclusions. Anyway, it is advisable to write final conclusions of the work.

In case that you make the decision to write conclusions, do not use the abstract as conclusion. A conclusion can be done making reference to the work importance or suggesting applications and generalizations.

## **Acknowledgments.**

It is advisable that authors appreciate those who have helped in the elaboration of the work. In case you want to express gratitude, it is suggested to start by using the following headline: ¨The authors would like to thank¨….

### **References.**

All the references should be quoted in the text in square brackets and be grouped at the end of it according to the order they previously followed. They should be current references belonging to the last five years. You have to follow Cuban rules to write the references: NC 497: 2007 (ISO 690:1987, Mod) y NC ISO 690-2 (ISO 690-2: 1997, IDT). The following references are examples of: an article of a magazine [1], a book [2], a report [4], congress flash memory [5], documents with rules [6] and electronic documents on Internet [7].

1. GONZÁLEZ REY, Gonzalo; MARRERO OSORIO Sergio. "Reingeniería de la geometría desconocida de engranajes cónicos con dientes rectos y curvilíneos". *Ingeniería Mecánica*, 2008, vol 11, núm. 3, pp. 13 - 20.

2. ARZOLA, José. *Selección de propuestas*. Ciudad de La Habana: Editorial Científico Técnica, 1989. 299 pp. ISBN 978-959-261-281-5.

3. PEREDA, Rosa. "Residuos sólidos mineros de la extracción del níquel como estimulantes para la producción de biogás". Director: Deny Oliva. Tesis de doctorado, Instituto Superior Politécnico José Antonio Echeverría, Ciudad de La Habana, 2007.

4. LEWICKI, D. G; SANE A. D. **"**Three-dimensional gear crack propagation studies". National Aeronautics and Space Administration, TR: NASA TM-1998-208827. Washington DC, Dec. 1998. 23 pp.

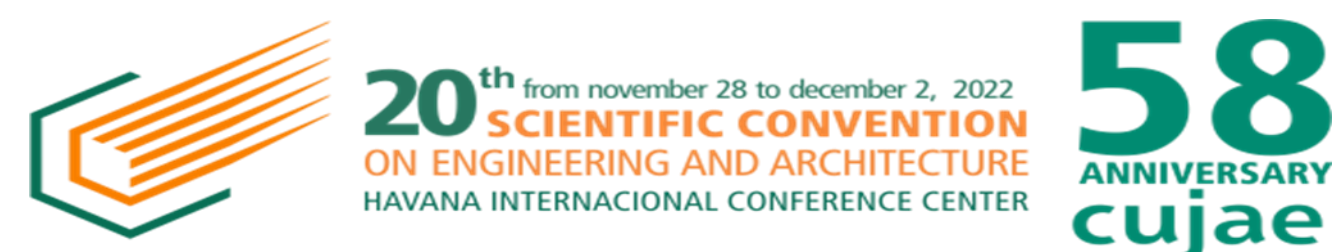

5. UMEZAWA, K. et al. "The Influence of flank deviations on the vibration of a helical gear pair transmitting light load". En actas de International Power Transmission and Gearing Conference, American Society of Mechanical Engineers, 1992, DE-Vol. 43-2, pp. 681-688.

6. ISO. *Synchronous belt drives - Automotive belts*. ISO Standard 9010. ISO/IEC Office. Geneva. Switzerland. 1997.

7. U.S. ISBN Agency. *The Digital World and the Ongoing Development of ISBN* [en línea]. New Providence, N.J.: RR Bowker, s.d. [ref. de 16 de agosto 2002]. Disponible en Web: http://www.isbn.org/standards/home/isbn/digitalworld.asp>.

## **About the authors.**

It will be included in a paragraph, information about the author which will contain the place of work, the occupation, teaching category, scientific category, and membership in professional organizations.

#### **R Final revision.**

Before sending the work, we advise you to follow these steps:

- Go through the order of the headlines.
- Go through the numbers of the references, the equations, the charts, and the figures.
- Go through the quotes in the text of the references, the figures, the charts, and the equations.

#### **Contacts.**

In case you have any questions or observation regarding the preparation of the work, please go to the following e-mail address: ccia@tesla.cujae.edu.cu

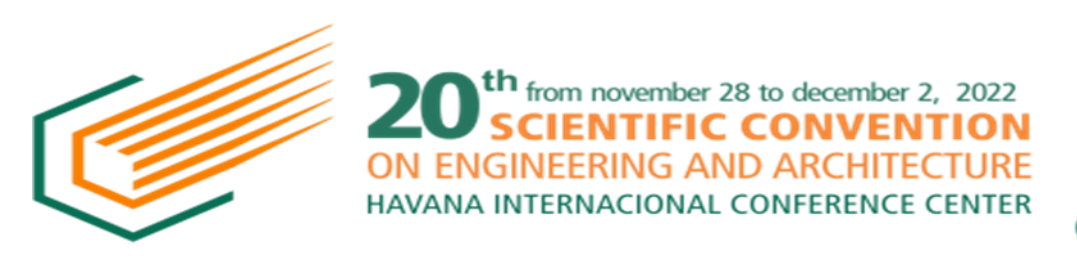

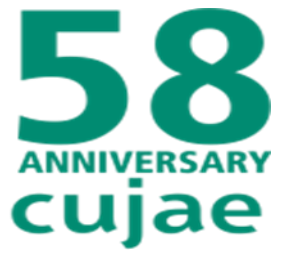